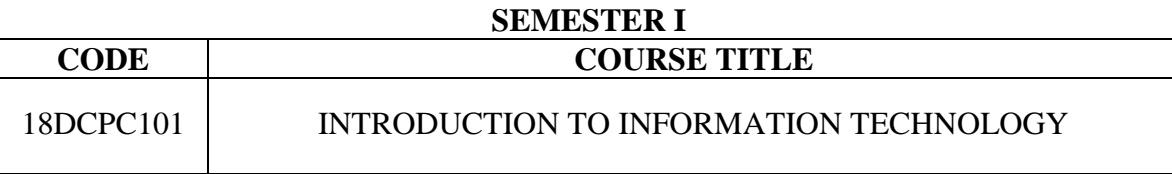

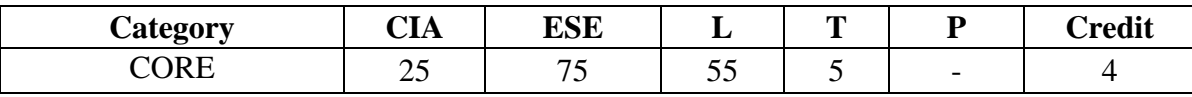

### **Preamble**

To learn the IT based concepts like hardware, software, programming languages, internet/web and intranet. This is a basic paper of IT to familiarize the students with computer and its applications in the relevant fields and exposes them to some basics and functions of computer and with its utility. A major component of the course is the practical application of the knowledge gained from the theoretical content. The material covers a broad range of introductory Information Technology concepts.

### **Course Outcomes**

On the successful completion of the course, students will be able to

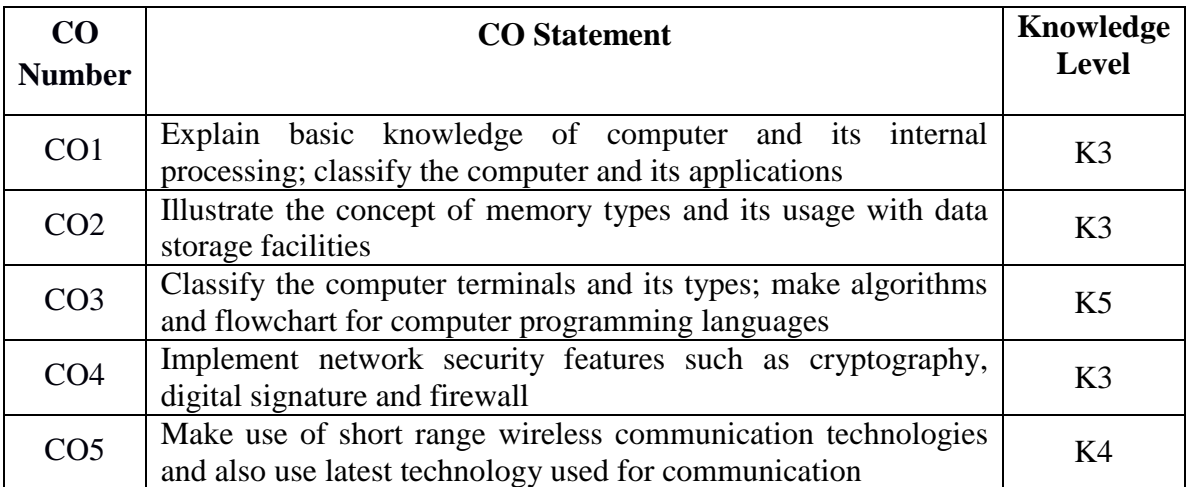

### **Mapping with Programme Outcomes**

![](_page_0_Picture_248.jpeg)

S- Strong; M-Medium; L-Low

## **UNIT I** 12

## **Hrs.**

Computer Basis: Introduction – Evolution of Computers – Generation of Computers – Classification of Computers – Applications of Computers – Computer Organization and Architecture: Introduction – Central Processing Unit–Types of Number System.

## **UNIT II** 12

**Hrs.** Computer Memory and Storage: Introduction – Memory Hierarchy –Random Access Memory (RAM) – Read only Memory (ROM) – RAM, ROM and CPU Interaction – Types of Secondary Storage Devices.

## **UNIT III** 12

**Hrs.** Input Output Media: Introduction – Types of input Devices – Types of Output Devices– Computer Terminals. Computer Programming and Languages: Introduction – Algorithm –Flowchart.

## **UNIT IV** 12

**Hrs.** Computer Security: Introduction – Computer Security: Definitions – Malicious Programs – Cryptography – Digital Signature –Firewall. **UNIT V** 12

## **Hrs.**

Emerging Trends in IT: Introduction – Electronic Commerce – Electronic Data Interchange (EDI) – Mobile Communication – Bluetooth – Global Positioning System – Smart Card–Infrared Communication–Imminent Technologies.

## **Text Books**

![](_page_1_Picture_270.jpeg)

![](_page_1_Picture_271.jpeg)

## **Web Resources**

- 1. [www.spoken-tutorial.org](http://www.spoken-tutorial.org/)
- 2. [www.w3schools.com](http://www.w3schools.com/)
- 3. [www.nptel.ac.in](http://www.nptel.ac.in/)
- 4. [www.tutorialpoint.com](http://www.tutorialpoint.com/)

## **Pedagogy**

## **SEMESTER I**

![](_page_2_Picture_276.jpeg)

![](_page_2_Picture_277.jpeg)

### **Preamble**

To learn and understand the concept of Data Structures and implement its concepts using C programming language.

## **Course Outcomes**

On the successful completion of the course, Students should able to

![](_page_2_Picture_278.jpeg)

### **Mapping with Programme Outcomes**

![](_page_2_Picture_279.jpeg)

S- Strong; M-Medium; L-Low

## **Syllabus**

### **UNIT – I 15 Hrs.**

Programming development methodologies – Programming style – **Problem solving techniques:** Algorithm, Flowchart, Pseudo code – Structure of a program – C character set – Delimiters – Keywords – Identifiers – Constants – Variables – Rules for defining variables – Data types – Declaring and initializing variables – Type conversion.

Operators and Expressions – Formatted and Unformatted I/O functions – Decision statements – Loop control statements.

**UNIT – II 15 Hrs.**

Arrays – String and its standard functions – Pointers – Functions. **UNIT – III 15 Hrs.**

**Structure and Union:** Features of structure - Declaration and initialization of structure – Structure within structure – Array of structure – Pointer to structure – Union.

**Files:** Streams and file types – Steps for file operation – File I/O – Structures read and write – Other file functions – Command line arguments.

**UNIT – IV 15 Hrs.**

**Linear data structure:** Introduction to data structures – List – Implementations – Traversal - Searching and retrieving an element - predecessor and successor – Insertion – Deletion – Sorting - Merging lists – Stack – Representation – Terms – Operations on stack – Implementation – Queue – Various positions of queue – Representation. **UNIT – V 15 Hrs.**

**Non Linear data structure:** Trees – Binary Tree – Types of Binary Tree – Binary Tree Representation. Searching and Sorting: Introduction – Searching – Linear Search – Binary Search – Sorting – Insertion Sort – Selection Sort – Bubble Sort – Quick Sort. **Text Books**

![](_page_3_Picture_364.jpeg)

## **Reference Books**

![](_page_3_Picture_365.jpeg)

## **Web Resources**

- 1. [www.spokentutorial.org](http://www.spokentutorial.org/)
- 2. [www.cprogramming.com](http://www.cprogramming.com/)
- 3. [www.sitesbay.com](http://www.sitesbay.com/)

## **Pedagogy**

## **SEMESTER I**

![](_page_4_Picture_269.jpeg)

![](_page_4_Picture_270.jpeg)

### **Preamble**

The course provides the students to solve the problems in Statistics, optimization techniques and Discrete Mathematics. The course also endeavors the students to improve their reasoning and problem solving capabilities.

### **Course Outcomes**

On the successful completion of the course, students will be able to

![](_page_4_Picture_271.jpeg)

S- Strong; M-Medium; L-Low

# **Syllabus**

**UNIT I** 15

## **Hrs**

Measures of central tendency – Mean, Median and Mode –Relation between Mean, Median and Mode Dispersion– Range – Mean Deviation & Standard Deviation. **UNIT II** 15

## **Hrs.**

**The Transportation Problem:** Mathematical Formulation of the Problem – Initial Basic Feasible Solution (North-West Corner Rule, Minimum Cost Method, Vogel's Approximation Method) – Moving towards Optimality – Unbalanced Transportation Problems.

Company Pvt Ltd, New Delhi Edition, 2013

**Assignment Problem:** Mathematical Formulation of an Assignment Problem– Hungarian Assignment Method – Unbalanced Assignment Problems. **UNIT III** 15

## **Hrs.**

**Replacement Problems:** Introduction – Replacement of Equipment that deteriorates gradually – Replacement of Equipment that fails suddenly. **PERT – CPM:** Introduction –Rules of Network Construction– Critical Path Method – PERT Calculations. **UNIT IV** 15

# **Hrs.**

**Mathematical Logic:** Connectives: Negation – Conjunction – Disjunction – Statement Formulas and Truth Table– Well Formed Formulas – Tautologies – Equivalence of Formulas – Duality Law – Tautological Implications.

### **UNIT V** 15 **Hrs.**

Relations: Properties of Binary Relations – Relation Matrix and the Graph of a Relation – Equivalence Relations – Composition of Binary Relations. Functions: Definition and Introduction – Composition of Functions –Types of Functions.

![](_page_5_Picture_306.jpeg)

## **Pedagogy**

Hira D S

2

Lecture, PPT, Quiz, Assignment, Group Discussion, Seminar

Research

# **Text Books**

## **SEMESTER I**

![](_page_6_Picture_297.jpeg)

## **CODE COURSE TITLE** PC HARDWARE AND TROUBLESHOOTING

![](_page_6_Picture_298.jpeg)

### **Preamble**

This course is designed to enable the students to get a detailed knowledge of all the hardware components that make up a computer and to understand the different interfaces required for connecting these hardware devices. At the end of the program the students will be able to understand the fundamentals of Hardware.

## **Course Outcomes**

On the successful completion of the course, students will be able to

![](_page_6_Picture_299.jpeg)

S- Strong; M-Medium; L-Low

## **Syllabus**

**UNIT I 9 Hrs.**

Personal Computer – Inside PC.

**UNIT II** 9 Hrs.

Memory - Recording and Retrieval in Magnetic Media: Magnetic storage fundamentals – Diskette Basics – Hard Disk & Tracks and Sectors – Data Recording formats – Disk organization in DOS – Hard disk drive controller. **UNIT III 9 Hrs.**

**CO4** | M | S | M | S | S **CO5** S S S M S M

## CD-ROM Disks & Drive – DVD – Sound Blaster – Input Devices – Monitors and Display Adaptors**. UNIT IV 9 Hrs.** Output Devices – Computer Installation. **UNIT V** 9 Hrs. Trouble Shooting and servicing – Computer maintenance – Computers and Communications.

## **Text Books**

![](_page_7_Picture_166.jpeg)

## **Reference Books**

![](_page_7_Picture_167.jpeg)

## **Web Resources**

- 1. [www.infibeam.com](http://www.infibeam.com/)
- 2. [www.pdf.textfiles.com](http://www.pdf.textfiles.com/)
- 3. [www.abebooks.com](http://www.abebooks.com/)

## **Pedagogy**

### **SEMESTER I**

![](_page_8_Picture_339.jpeg)

![](_page_8_Picture_340.jpeg)

### **Preamble**

To make students to write C program for various problems and can be used to design the system software like operating system and compiler. To develop the applications software like database and spread sheets. To evaluate any kind of mathematical equations.

### **Course Outcomes**

On the successful completion of the course, Students should able to,

![](_page_8_Picture_341.jpeg)

S- Strong; M-Medium; L-Low

## **Mapping with Programme Outcomes**

![](_page_8_Picture_342.jpeg)

## **Syllabus**

- 1. Write a C program to implement the concept of Decision statements.
- 2. Write a C program to implement the concept of looping statements.
- 3. Write a C program to implement the concept of String functions.
- 4. Write a C program to implement the concept of Pointers and Arrays.
- 5. Write a C program to implement the concept of Structures and Functions.
- 6. Write a C program to implement the concept of File operations.

7. Write a C program to demonstrate the working of Stack of size N using an array. Check the Stack status for overflow, under flow and empty.

8. Write a C program to simulate the working of a Queue. Check the Queue status for empty and full.

9. Write a C program to implement the concept of Searching.

10. Write a C program to implement the concept of Sorting.

![](_page_10_Picture_271.jpeg)

![](_page_10_Picture_272.jpeg)

### **Preamble**

To make students learn and use Photoshop and Flash. To get hands on experience in programming with animation using Photoshop and Flash tool. To develop effective computer programming skills in animation field. To create a simple animation using the approaches introduced in the course.

### **Course Outcomes**

On the successful completion of the course, students will be able to

![](_page_10_Picture_273.jpeg)

## **Mapping with Programme Outcomes**

![](_page_10_Picture_274.jpeg)

S- Strong; M-Medium; L-Low

## **Syllabus**

## **PHOTOSHOP**

1. Applying various texts formatting.

2. Apply different editing and color options for an image.

3. Apply various filter effects for an image.

4. Design the page using gradient tool.

5. Merge images using layer palette.

## **FLASH**

6. Create an animation to represent the growing moon.

7. Create an animation to indicate a ball bouncing on steps.

8. Build a home and tree along a flying bird.

9. Create a 3D animation effects.

10. Create an animation using morphology.

## **SEMESTER II**

![](_page_11_Picture_236.jpeg)

![](_page_11_Picture_237.jpeg)

## **Preamble**

This course is designed to provide To provide a strong formal foundation in database concepts, technology and practice to the participants to groom them into well-informed database application developers.

## **Course Outcomes**

On the successful completion of the course, students will be able to

![](_page_11_Picture_238.jpeg)

## **Mapping with Programme Outcomes**

![](_page_11_Picture_239.jpeg)

# **Syllabus**

**UNIT - I 12 Hrs. Introduction :**Database - System Applications - Purpose of database Systems - View of Data - Data Models -Database Languages - Relational Databases - Data Storage and Querying-Transaction Management.

**UNIT - II 12 Hrs.** Database Architecture - Data mining and Information Retrieval - Specialty Databases-Database users and Administrators. **Relational Databases:** Structure of Relational Databases- Database Schema - Keys- Relational Algebra.

## **UNIT - III** 12 Hrs.

**Integrity Constraints:** Constraints on a Single Relation - Referential Integrity - Triggers. **Database Design and the E-R Model: Entity-Relationship Model - Constraints - Entity-**Relationship Diagram - Extended E-R Features.

**UNIT - IV 12 Hrs. Relational Database Design:** Features of Good Relational Designs- Atomic Domains and First Normal Form –Keys and Functional Dependencies - BCNF-Third Normal Form- Higher Normal forms.

**UNIT - V 12 Hrs. Learning Basic SQL Commands:** Learning MYSQL Data Types –Learning theTable Creation Syntax-Using the INSERT Command- Using the SELECT Command - Using the WHERE in Your Queries- Selecting from MultipleTables - Using the UPDATE Command to Modify Records - Using the REPLACE Command - Using the DELETE Command – Frequently used String functions in MYSQL- Using Date and Time Functions in MYSQL.

## **Text Books S. No. Authors Title of the Book Publishers Publicatio Publicatio**

Abraham

Silberschatz, Hentry F.Korth, Sudharshan

2 Julie C. Meloni PHP, MYSQL and

1

![](_page_12_Picture_339.jpeg)

S

![](_page_12_Picture_340.jpeg)

Database System

**Concepts** 

Apache

**Publication**

 $2013.6<sup>th</sup>$  Edition (UNIT I,II,III &

IV)

 $2009, 4^{\text{th}}$ Edition

Mc-Graw Hill

Pearson Education

International Editions

![](_page_13_Picture_85.jpeg)

## **Web Resources**

- 1. [www.W3Schools.in/dbms](http://www.w3schools.in/dbms)
- 2. [www.tutorialcup.com/dbms](http://www.tutorialcup.com/dbms)
- 3. [www.W3Schools.com.sql](http://www.w3schools.com.sql/)

## **Pedagogy**

## **SEMESTER II**

![](_page_14_Picture_243.jpeg)

![](_page_14_Picture_244.jpeg)

## **Preamble**

To equip students with principles, knowledge and skills for the design and construction of web-enabled Internet applications using PHP and creating client side Java Scripts.

## **Course Outcomes**

On the successful completion of the course, students will be able to

![](_page_14_Picture_245.jpeg)

## **Mapping with Programme Outcomes**

![](_page_14_Picture_246.jpeg)

### **UNIT – I 12 Hrs.**

Introducing PHP: What is PHP? – What is MySQL? - Client side technologies – Server side scripting– PHP syntax and variables.

PHP Control Structures and functions: Boolean expressions – branching - looping – functions – function documentation – defining your own function – variable scope – functions scope.

## **UNIT - III 12 Hrs.** Passing information with PHP – String handling: Strings – String functions. Arrays – Number handling.

## **UNIT - IV 12 Hrs.**

Integrating PHP and MySQL – Performing database queries – Integrating web forms and databases – Working with Cookies and Sessions.

## **UNIT - V 12 Hrs.**

**Introduction to Scripting**: JavaScript – Introduction to Scripting –Decision Making: Equality and Relational Operators –Control Structures – if Selection statement- if..else Selection Statement – while Repetition Statement – Operators- Essentials of countercontrolled repetition – for repetition Statement – switch Multiple Selection Statement – Do..While Repetition Statement – The break and continue Statements – **Functions**: Program Modules in Java Script - Programmer-Defined Functions - Function Definitions **Arrays**: Arrays - Declaring and allocating Arrays – Examples using Arrays - References and Reference Parameters – Passing Arrays to Functions

![](_page_15_Picture_311.jpeg)

## **Web Resources**

- **1. [www.php.net](http://www.php.net/)**
- **2. [www.tutorialrepublic.com](http://www.tutorialrepublic.com/)**

**Pedagogy**

**Lecture, PPT, Quiz, Assignment, Group Discussion, Seminar**

## **SEMESTER II**

![](_page_17_Picture_217.jpeg)

![](_page_17_Picture_218.jpeg)

## **Preamble**

The course helps students to become familiar with layered communication architectures (OSI and TCP/IP). To understand the basics of error detection including parity and CRC and learn the principles of routing and its protocol and familiar with topics such as Security and digital signatures.

## **Course Outcomes**

On the successful completion of the course, students will be able to

![](_page_17_Picture_219.jpeg)

## **Mapping with Programme Outcomes**

![](_page_17_Picture_220.jpeg)

S- Strong; M-Medium; L-Low

## **Syllabus**

## **UNIT I** 12Hrs.

**Basics of Communication**: Introduction – **Data Communications**: Components – Data Representation- Data Flow. **Networks**: Physical structures – Network Models – Categories of Networks – **The Internet:** Brief History – The Internet Today – Protocols and Standards.

## **UNIT II** 12 Hrs.

The OSI Model **- Layers** – **Physical Layer Media:** Data and Signals – Digital and Analog Signals – **Transmission Media**: Guided media – Unguided Media – Telephone Network – Modems. **Error Detection and Correction**: Types of Errors – Cyclic Codes – Hamming Codes.

## **UNIT III** 12 Hrs.

**Network Layer:** IPv4 addresses – Internetworking – Need for network layer – Address mapping – ICMP – **Routing:** Unicast routing protocols – Distance vector routing – Link state routing – Multicast routing protocols.

## **UNIT IV 12Hrs.**

**Transport Layer:** TCP – Services – features – Segment – flow control – error control – Congestion control.

**Application Layer:** Domain Name System – Name space – Domain Name Space – DNS in the internet. **Electronic Mail:** Architecture – SMTP – File transfer - FTP. **UNIT V** 12 Hrs.

**Security:** Cryptography **–** Symmetric key cryptography – Asymmetric key Cryptography – Digital Signature – Entity authentication.

## **Text Books**

![](_page_18_Picture_330.jpeg)

## **Reference Books**

![](_page_18_Picture_331.jpeg)

## **Web References**

- 1. [www.computernetworkingnotes.com](http://www.computernetworkingnotes.com/)
- 2. [www.tutorialpoints.com](http://www.tutorialpoints.com/)
- 3. [www.smartzworld.com](http://www.smartzworld.com/)
- 4. [www.nptel.ac.in](http://www.nptel.ac.in/)

### **Pedagogy**

![](_page_19_Picture_241.jpeg)

This course introduces students to explain the basic component computerized accounting and book keeping using ledger. To teach preparation of final accounting statements. Develop and understand the nature and purpose of financial statements in relationship to decision making and to explain working of accounting package for financial accounting.

![](_page_19_Picture_242.jpeg)

![](_page_19_Picture_243.jpeg)

S- Strong; M-Medium; L-Low

## **Syllabus**

## **UNIT I** 12 Hrs.

Fundamentals of computerized accounting – Computerized accounting vs manual accounting  $-Ar$ chitecture and customization of Tally – Features of Tally – Configuration of Tally – Tally screens and menus – Creation of company– Creating Groups – editing and deleting groups.

## **UNIT II** 12 Hrs.

Creation of ledgers – Editing and deleting ledgers – Introduction to vouchers – Vouchers entry – Payment vouchers – Receipt vouchers – sales vouchers – Purchase vouchers – Contra vouchers – Journal vouchers – Editing and deleing vouchers.

## **UNIT III** 12 Hrs.

Introduction of Inventories – Creation of stock categories – Creation of stock groups – creation of stock items – Configuration and features of stock item – editing and deleting stocks–Usage of stocks in Vouchers entry. Purchase orders–stock vouchers–Sales orders– Stock vouchers.

## **UNIT IV 12 Hrs.**

Introduction to cost – creation of cost category – Creation cost centers – editing and deleting cost centers and categories – usage of cost category and cost – centers in vouchers entry – Budget and controls – Creation of budgets – Editing and deleting budgets – Generating and printing reports in detailed and condensed format. **UNIT V** 12 Hrs.

Day books – Balance sheets – Trial Balance – Profit and Loss account – Ratio analysis, Cash flow statement – Fund flow statement – Cost center report – Inventory report – Bank reconciliation statement.

## **Text Books**

![](_page_20_Picture_334.jpeg)

## **Reference Books**

![](_page_20_Picture_335.jpeg)

## **Web Resources**

1. [www.deloitte.com](http://www.deloitte.com/)

- 2. [www.ey.com](http://www.ey.com/)
- 3. [www.pallaspartnerid.ee](http://www.pallaspartnerid.ee/)

## **Pedagogy**

## **SEMESTER II**

![](_page_22_Picture_298.jpeg)

![](_page_22_Picture_299.jpeg)

### **Preamble**

This course is designed to provide an in-depth view of the technologies used in Mobile commerce.

### **Course Outcomes**

On the successful completion of the course students should able to

![](_page_22_Picture_300.jpeg)

### **Mapping with Programme Outcomes**

![](_page_22_Picture_301.jpeg)

S-Strong ; M-Medium;L-Low

## **Syllabus**

### **UNIT - I 12 Hrs.**

**ELECTRONIC COMMERCE:** Introduction -The e-commerce environment - The ecommerce marketplace -Focus on portals, Location of trading in the marketplace - Commercial arrangement for transactions - Focus on auctions - Business models for ecommerce - Revenue models - Focus on internet start-up companies - the dot-com - Ecommerce versus E-business.

## **UNIT - II 12 Hrs.**

**MOBILE COMMERCE:** Introduction – Infrastructure of M– Commerce – Types of Mobile Commerce Services – Technologies of Wireless Business – Benefits and Limitations, Support, Mobile Marketing & Advertisement, Non– Internet Applications In M– Commerce – Wireless/Wired Commerce Comparisons.

## **UNIT - III** 12 Hrs.

**MOBILE COMMERCE TECHNOLOGY:** A Framework for the Study of Mobile Commerce – NTT Docomo's I– Mode – Wireless Devices for Mobile Commerce – Towards a Classification Framework for Mobile Location Based Services – Wireless Personal and Local Area Networks –The Impact of Technology Advances on Strategy Formulation in Mobile Communications Networks.

### **UNIT - IV 12 Hrs.**

**MOBILE COMMERCE: THEORY AND APPLICATIONS:** The Ecology Of Mobile Commerce – The Wireless Application Protocol – Mobile Business Services – Mobile Portal – Factors Influencing The Adoption Of Mobile Gaming Services – Mobile Data Technologies And Small Business Adoption And Diffusion – M-Commerce In The Automotive Industry – Location– Based Services: Criteria For Adoption And Solution Deployment – The Role Of Mobile Advertising In Building A Brand – M– Commerce Business Models.

**UNIT - V 12 Hrs. BUSINESS– TO– BUSINESS MOBILE E-COMMERCE:** Enterprise Enablement – Email And Messaging – Field Force Automation (Insurance, Real Estate, Maintenance, Healthcare) – Field Sales Support (Content Access, Inventory) – Asset Tracking and Maintenance/Management – Remote IT Support –Customer Retention (B2C Services, Financial, Special Deals) – Warehouse Automation – Security.

## **Text Books**

![](_page_23_Picture_325.jpeg)

**Reference Books**

![](_page_23_Picture_326.jpeg)

![](_page_24_Picture_68.jpeg)

Web Resources

- 1. [www.spoken-tutorial.org](http://www.spoken-tutorial.org/)
- 2. [www.w3schools.com](http://www.w3schools.com/)
- 3. [www.nptel.ac.in](http://www.nptel.ac.in/)
- 4. [www.tutorialpoint.com](http://www.tutorialpoint.com/)

## **Pedagogy**

## **SEMESTER II**

![](_page_25_Picture_276.jpeg)

![](_page_25_Picture_277.jpeg)

### **Preamble**

The objective is to introduce the concept of data mining tasks, statistical concepts and the techniques for machine learning that are used in data mining. It explains a variety of machine learning methods for both supervised and unsupervised data. It describes the different methods for association rule mining and web mining.

### **Course Outcomes**

On the successful completion of the course, students will be able to

![](_page_25_Picture_278.jpeg)

## **Mapping with Programme Outcomes**

![](_page_25_Picture_279.jpeg)

S- Strong; M-Medium; L-Low

## **Syllabus**

### **UNIT - I 12 Hrs.**

Basic Data Mining Tasks – Data Mining Vs Knowledge Discovery in Databases – Data Mining Issues – Data Mining Metrics – Social Implications of Data Mining – Data Mining from a Database Perspective – Information Retrieval – Decision Support System-Dimensional modeling – Data Warehousing – OLAP.

## 2. [www.guru99.com](http://www.guru99.com/) 3. [www.tutorialride.com](http://www.tutorialride.com/)

4. [www.tutorialspoint.com](http://www.tutorialspoint.com/)

1. [www.wideskills.com](http://www.wideskills.com/)

Michael Steinbach

5. [www.slideshare.net](http://www.slideshare.net/)

**Web Resources**

## **Pedagogy**

Lecture, PPT, Quiz, Assignment, Group Discussion, Seminar

### **Data Mining Techniques:** Introduction – A Statistical Perspective on Data Mining – Similarity Measures – Decision Trees – Neural Networks – Genetic Algorithms.

## **UNIT - III 12Hrs.**

**Classification:** Introduction – Statistical based Algorithms – Distance based Algorithms – Decision Tree based Algorithms – Neural Network based Algorithms – Rule based Algorithms – Combination Techniques.

## **UNIT - IV 12Hrs.**

**Clustering:** Introduction – Similarity and Distance Measures – Outliers – Hierarchical Algorithms – Partitional Algorithms- Clustering Large Databases.

## **UNIT - V** 12Hrs.

**Text Books**

**Sl.** 

**Association Rules:** Introduction – Large Item Sets – Basic Algorithms – Parallel & Distributed Algorithms – Comparing Approaches – Incremental Rules.**Web Mining:** Introduction – **Web Content mining**: Crawlers – Harvest System – Virtual Web View – Personalization – **Web Structure Mining:** PageRank – Clever – **Web Usage Mining:**  Preprocessing – Data Structures – Pattern Discovery – Pattern analysis.

![](_page_26_Picture_316.jpeg)

## **UNIT - II 12Hrs.**

## **SEMESTER II**

![](_page_27_Picture_246.jpeg)

![](_page_27_Picture_247.jpeg)

### **Preamble**

The purpose of this course is to impart knowledge on IoT Architecture and various protocols, study their implementations. The course aims to introduce students to the concepts underlying the Internet of Things (IoT) that are important to understand the state-of-the-art as well as the trends for IoT. The students will be introduced to the history and evolution of IoT, as well as case studies from various industry domains.

### **Course Outcomes**

On the successful completion of the course, students will be able to

![](_page_27_Picture_248.jpeg)

## **Mapping with Programme Outcomes**

![](_page_27_Picture_249.jpeg)

S- Strong; M-Medium; L-Low

## **Syllabus**

### **UNIT 12 Hrs.**

M2M to IoT-The Vision-Introduction, From M2M to IoT, M2M towards IoT-the global context, A use case example, Differing Characteristics.

## **UNIT II** 12 Hrs.

M2M to IoT – A Market Perspective– Introduction, Some Definitions, M2M Value Chains, IoT Value Chains, An emerging industrial structure for IoT, The international driven global value chain and global information monopolies. M2M to IoT-An Architectural Overview– Building an architecture, Main design principles and needed capabilities, An IoT architecture outline, standards considerations.

## **UNIT III** 12 Hrs.

M2M and IoT Technology Fundamentals- Devices and gateways, Local and wide area networking, Data management, Business processes in IoT, Everything as a Service(XaaS), M2M and IoT Analytics, Knowledge Management.

### **UNIT IV 12 Hrs.**

IoT Architecture-State of the Art – Introduction, State of the art, Architecture Reference Model- Introduction, Reference Model and architecture, IoT reference Model.

**UNIT V** 12 Hrs. IoT Reference Architecture- Introduction, Functional View, Information View, Deployment and Operational View, Other Relevant architectural views. Real-World Design Constraints-Introduction, Technical Design constraints-hardware is popular again, Data representation and visualization, Interaction and remote control.Industrial Automation- Service-oriented architecture-based device integration, SOCRADES: realizing the enterprise integrated Web of Things, IMC-AESOP: from the Web of Things to the Cloud of Things,Commercial Building Automation- Introduction, Case study: phase one-commercial building automation today, Case study: phase two- commercial building automation in the future.

![](_page_28_Picture_263.jpeg)

## **Text Books**

**Reference Books**

![](_page_28_Picture_264.jpeg)

## **Web Resources**

- 1. [www.howstuffworks.com](http://www.howstuffworks.com/)
- 2. [www.coursera.com](http://www.coursera.com/)
- 3. [www.tutorialpoint.com](http://www.tutorialpoint.com/)

## **Pedagogy**

## **SEMESTER II**

![](_page_30_Picture_263.jpeg)

![](_page_30_Picture_264.jpeg)

### **Preamble**

This course helps the students to know the concepts of various computing and its architecture. Able to understand and emphasis on Grid computing, soft computing and cloud computing.

### **Course Outcomes**

On the successful completion of the course, students will be able to

![](_page_30_Picture_265.jpeg)

### **Mapping with Programme Outcomes**

![](_page_30_Picture_266.jpeg)

S- Strong; M-Medium; L-Low

# **Syllabus**

### **UNIT I** 12 **Hrs.**

**Computational Techniques:** Introduction – Types of Computing – Characteristics of Computing – Grid Computing – Soft Computing – Cloud Computing – Green Computing.

## **UNIT II 12 Hrs.**

**Grid Computing:** Fundamentals – Scope of Grid Computing – Merging the Grid sources - OGSA – Sample Use Cases – OGSA Platform Components – OGSI – OGSA Basic Services – Middle solutions.

## **UNIT III 12 Hrs.**

**Soft Computing:** Artificial neural network: Introduction, characteristics- learning methods – taxonomy – Evolution of neural networks- basic models – important technologies – applications. Fuzzy logic: Introduction – crisp sets- fuzzy sets – crisp relations and fuzzy relations: Cartesian product of relation – classical relation, fuzzy relations, tolerance and equivalence relations, non-iterative fuzzy sets. Genetic algorithm - Introduction – biological background – traditional optimization and search techniques – Genetic basic concepts.

## **UNIT IV 12 Hrs.**

**Cloud Computing:** Technologies for Network-Based System – System Models for Distributed and Cloud Computing – NIST Cloud Computing Reference Architecture. Cloud Models:- Characteristics – Cloud Services – Cloud models (IaaS, PaaS, SaaS) – Public vs Private Cloud –Cloud Solutions - Cloud ecosystem – Service management – Computing on demand – Security in the Cloud. **UNIT V** 12 **Hrs.** 

**Green Computing:** Green IT Fundamentals: Business, IT, and the Environment – Benefits of a green data centre - Green Computing: Carbon Foot Print, Scoop on Power – Green IT Strategies: Drivers, Dimensions, and Goals – Environmentally Responsible Business: Policies, Practices, and Metrics. **GREEN ASSETS AND MODELING**: Green Assets: Buildings, Data Centers, Networks, Devices, Computer and Earth Friendly peripherals, Greening Mobile devices – Green Business Process Management: Modeling, Optimization, and Collaboration – Green Enterprise Architecture – Environmental Intelligence – Green Information Systems: Design and Development Models.

![](_page_31_Picture_297.jpeg)

![](_page_32_Picture_47.jpeg)

![](_page_33_Picture_250.jpeg)

### **Preamble**

This course demonstrates how does web works really, what makes web sites work and to equip various concepts of Validation, designing and how to in-corporate those in web pages. It gains practical experience on web development and a thorough understanding of PHP and MySQL with Java Script.

### **Course Outcomes**

On the successful completion of the course, students will be able to

![](_page_33_Picture_251.jpeg)

## **Manning with Programme Outcomes**

![](_page_33_Picture_252.jpeg)

### **Syllabus**

- 1. Create a simple HTML form and accept the user name and display the name through PHP echo statement.
- 2. Develop PHP program using Array concept.
- 3. Develop PHP program using control structures.
- 4. Develop PHP program using looping structures
- 5. Develop PHP program using Form Handling.
- 6. Using PHP and MySQL, develop a program to accept book information viz. Accession number, title, authors, edition and publisher from a web page and store

the information in a database and to search for a book with the title specified by the user and to display the search results with proper headings.

7. Write a JavaScript function to reverse a number.

8. Design a page using cookies and sessions.

## **Pedagogy**

Lecture, PPT, Assignment.

## **SEMESTER II**

![](_page_35_Picture_294.jpeg)

![](_page_35_Picture_295.jpeg)

### **Preamble**

The students will learn how to use various applications in Microsoft Office.To create excellent accounting technicians who can understand and present the financial health of organizations. The course trains students to be well versed in accounting concepts - right from recording transactions to income statements, balance sheets, trial balance and accounting cycle.

### **Course Outcomes**

On the successful completion of the course, students will be able to

![](_page_35_Picture_296.jpeg)

![](_page_35_Picture_297.jpeg)

S- Strong; M-Medium; L-Low

### **Syllabus**

- 1. Prepare a Mark sheet of a student using Tables in MS-Word.
- 2. Write a covering Letter to apply for a Job in a Company in MS-Word using mail merge.
- 3. Create a student data in Excel and find sum, average and result.
- 4. Create a simple bar chart to high light the sales of a company for 3 different periods.
- 5. Create a simple presentation about basics of computer.
- 6. Create of Company, Groups Single & amp; Multiple.
- 7. Posting of Journal to ledger  $-$  Single  $\&$ amp; Multiple.
- 8. Preparation of Accounting Vouchers.
- 9. Preparation of Trial Balance.
- 10. Financial Statement: Trading Account, Profit and Loss Account and Balance Sheet.